# **Ruby trunk - Bug #13167**

# **Dir.glob is 25x slower since Ruby 2.2**

01/30/2017 10:11 AM - ahorek (Pavel Rosický)

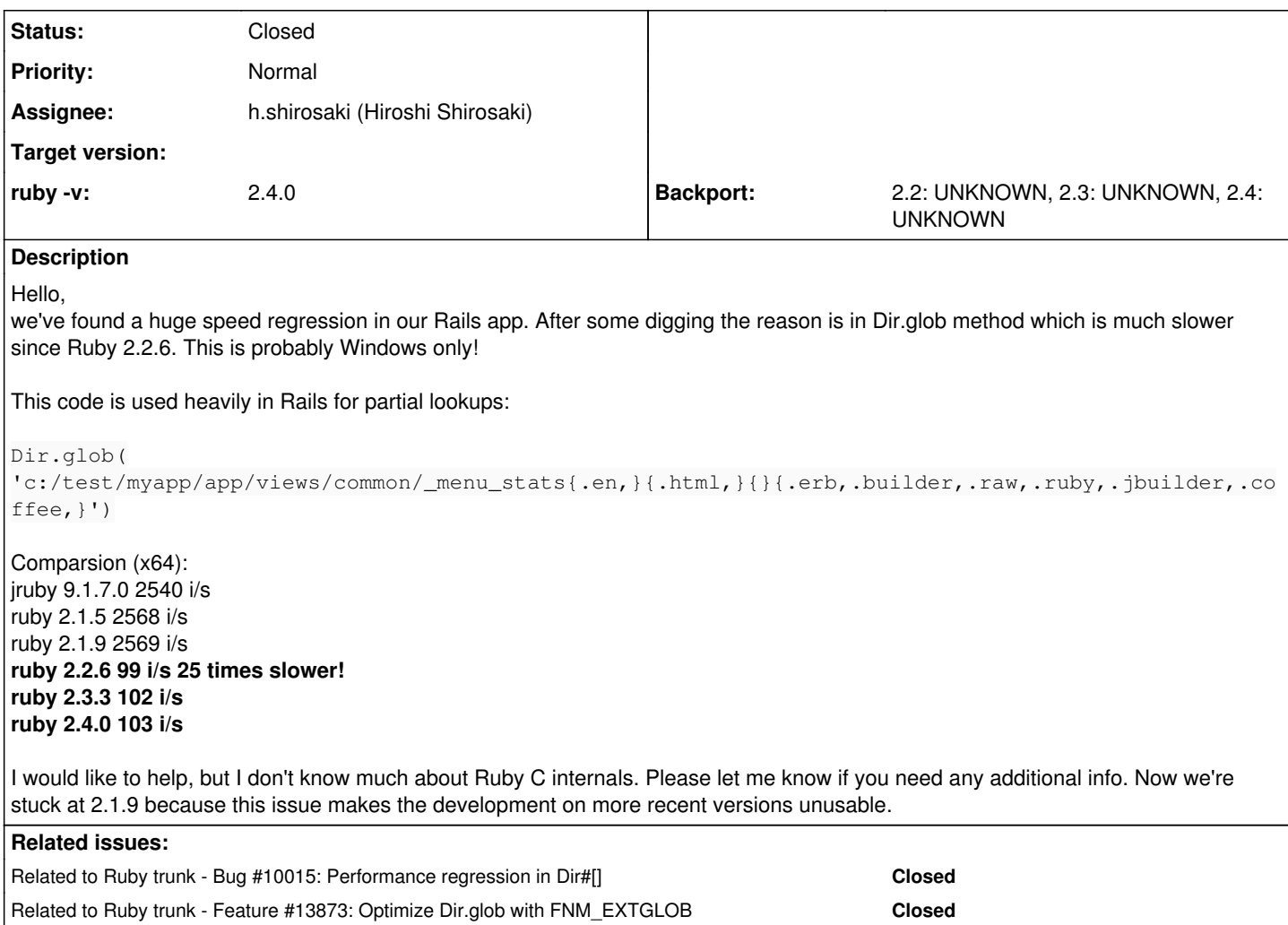

# **Associated revisions**

## **Revision 2a119042 - 09/22/2018 01:11 AM - shirosaki**

dir.c: performance fix with braces

Braces were expended before ruby\_glob0(). This caused to call replace\_real\_basename() for same plain patterns repeatedly. Move blace expansion into glob helper() in ruby glob0() to reduce replace\_real\_basename() call. This fix changes the order of glob results. [Feature #13167] [Fix GH-1864]

git-svn-id: svn+ssh://ci.ruby-lang.org/ruby/trunk@64810 b2dd03c8-39d4-4d8f-98ff-823fe69b080e

## **Revision 64810 - 09/22/2018 01:11 AM - shirosaki**

dir.c: performance fix with braces

Braces were expended before ruby\_glob0(). This caused to call replace\_real\_basename() for same plain patterns repeatedly. Move blace expansion into glob helper() in ruby glob0() to reduce replace\_real\_basename() call. This fix changes the order of glob results. [Feature #13167] [Fix GH-1864]

# **Revision 64810 - 09/22/2018 01:11 AM - shirosaki**

dir.c: performance fix with braces

Braces were expended before ruby\_glob0(). This caused to call replace\_real\_basename() for same plain patterns repeatedly. Move blace expansion into glob helper() in ruby glob0() to reduce replace\_real\_basename() call. This fix changes the order of glob results. [Feature #13167] [Fix GH-1864]

## **Revision b1432544 - 09/25/2018 03:31 PM - shirosaki**

dir.c: fix memory leak of glob with braces

join\_path uses malloc. So free is required. [Feature #13167]

git-svn-id: svn+ssh://ci.ruby-lang.org/ruby/trunk@64835 b2dd03c8-39d4-4d8f-98ff-823fe69b080e

## **Revision 64835 - 09/25/2018 03:31 PM - shirosaki**

dir.c: fix memory leak of glob with braces

join\_path uses malloc. So free is required. [Feature #13167]

## **Revision 64835 - 09/25/2018 03:31 PM - shirosaki**

dir.c: fix memory leak of glob with braces

join path uses malloc. So free is required. [Feature #13167]

## **Revision f73d504c - 09/25/2018 03:31 PM - shirosaki**

dir.c: fix glob with recursive and brace

Fixed bug that glob with recursive and braces (\*\*/{a,b}) pattern fails. [Feature #13167]

git-svn-id: svn+ssh://ci.ruby-lang.org/ruby/trunk@64836 b2dd03c8-39d4-4d8f-98ff-823fe69b080e

## **Revision 64836 - 09/25/2018 03:31 PM - shirosaki**

dir.c: fix glob with recursive and brace

Fixed bug that glob with recursive and braces (\*\*/{a,b}) pattern fails. [Feature #13167]

### **Revision 64836 - 09/25/2018 03:31 PM - shirosaki**

dir.c: fix glob with recursive and brace

Fixed bug that glob with recursive and braces (\*\*/{a,b}) pattern fails. [Feature #13167]

## **History**

# **#1 - 01/30/2017 11:25 AM - nobu (Nobuyoshi Nakada)**

*- Related to Bug #10015: Performance regression in Dir#[] added*

## **#2 - 01/30/2017 11:33 AM - nobu (Nobuyoshi Nakada)**

*- Description updated*

### **#3 - 07/24/2017 07:42 PM - ahorek (Pavel Rosický)**

- *File logruby21.txt added*
- *File logruby24.txt added*

I used Procmon.exe <https://live.sysinternals.com> to monitor system calls and it looks like ruby 2.4.1 is traversing the whole directory tree over and over again for each  $\{\}$  matcher. This should be definitely avoided!

take a look, the same single call for a Dir.glob takes

#### **30** sys-calls on Ruby 2.1.9 but **2086** sys-calls on Ruby 2.4.1!

#### Ruby 2.1.9 just tries to open all combinations without checking the directory structure

c:/test/myapp/app/views/common/\_menu\_stats.en.html.erb open c:/test/myapp/app/views/common/\_menu\_stats.en.html.builder open ...

## but Ruby 2.4.1 behaves like this

```
c:/ open
c:/ stats
c:/ close
c:/test open
c:/test stats
c:/test close
c:/test/myapp open
c:/test/myapp stats
c:/test/myapp close
...
c:/test/myapp/app/views/common/_menu_stats.en.html.erb open
c:/test/myapp/app/views/common/_menu_stats.en.html.erb stats
c:/test/myapp/app/views/common/_menu_stats.en.html.erb close
*** AND AGAIN ***
c:/ open
c:/ stats
c:/ close
c:/test open
c:/test stats
c:/test close
c:/test/myapp open
c:/test/myapp stats
c:/test/myapp close
...
c:/test/myapp/app/views/common/_menu_stats.en.html.builder open
c:/test/myapp/app/views/common/_menu_stats.en.html.builder stats
c:/test/myapp/app/views/common/_menu_stats.en.html.builder close
*** AND AGAIN ***
c:/ open
c:/ stats
c:/ close
c:/test open
c:/test stats
c:/test close
etc ...
```
## **#4 - 07/24/2017 08:32 PM - normalperson (Eric Wong)**

[pdahorek@seznam.cz](mailto:pdahorek@seznam.cz) wrote:

Bug [#13167](https://bugs.ruby-lang.org/issues/13167): Dir.glob is 25x slower since Ruby 2.2 <https://bugs.ruby-lang.org/issues/13167#change-65905>

I didn't see a difference in Linux between 2.1 and trunk; but this seems wrong on Linux and could be optimized:

\$ strace -c -e getdents ruby --disable=gems -e 'Dir.glob("*/*.{flac}")' => 935 getdents calls

\$ strace -c -e getdents ruby --disable=gems -e 'Dir.glob("*/*.{flac,ogg}")' => 1870 getdents calls

\$ strace -c -e getdents ruby --disable=gems -e 'Dir.glob("*/*.{flac,ogg,mp3}")' => 2805 getdents calls

Investigating...

## **#5 - 07/24/2017 09:41 PM - normalperson (Eric Wong)**

Eric Wong [normalperson@yhbt.net](mailto:normalperson@yhbt.net) wrote:

\$ strace -c -e getdents ruby --disable=gems -e 'Dir.glob("*/*.{flac}")' => 935 getdents calls

\$ strace -c -e getdents ruby --disable=gems -e 'Dir.glob("*/*.{flac,ogg}")' => 1870 getdents calls

\$ strace -c -e getdents ruby --disable=gems -e 'Dir.glob("*/*.{flac,ogg,mp3}")' => 2805 getdents calls

ksh93, zsh, bash all exhibit the same behavior, even. And it appears a major refactoring of dir.c is necessary to support optimizing away redundant readdir (getdents on Linux) calls.

#### **#6 - 07/24/2017 10:40 PM - ahorek (Pavel Rosický)**

There isn't noticable difference on Linux, it's even slightly faster.

Linux

2.1.9 77991 i/s 2.4.1 78497 i/s

#### Windows

2.1.9 1143000 i/s 2.4.1 39829 i/s

<https://github.com/ruby/ruby/blob/trunk/dir.c>

### **#7 - 07/25/2017 02:51 AM - normalperson (Eric Wong)**

[pdahorek@seznam.cz](mailto:pdahorek@seznam.cz) wrote:

There isn't noticable difference on Linux, it's even slightly faster.

The problem isn't the noticeability in Linux. I suspect the problem here is Linux hides performance problems with fast syscalls:

Linux

```
2.1.9 77991 i/s
2.4.1 78497 i/s
```
Windows

2.1.9 1143000 i/s 2.4.1 39829 i/s

Are those numbers on the same hardware? If so, it's because our glob performance on Linux always sucked :)

So, I suspect the performance on 2.1.9 was good because Ruby used Win32-specific APIs; but when the code path changed to use work the same on both systems, it got silly slow.

I've been having a tough time figuring out what changes in the 2.1..2.2 era did what over time, especially on a platform I don't run...

Can you run "git bisect" to narrow down the performance problem to a particular commit?

Thanks.

### **#8 - 07/25/2017 11:22 AM - ahorek (Pavel Rosický)**

yes, it's on the same hardware and also with the same file path. I used Bash on Windows which could be slower then the native Windows app. So I also compared it on a native Ubuntu and 2.4.1 is faster on it

2.1.9 695000 i/s 2.4.1 766827 i/s

after some digging I found out that this change introduced the problem <https://bugs.ruby-lang.org/issues/5994>

## **#9 - 07/25/2017 11:37 AM - ahorek (Pavel Rosický)**

<https://github.com/ruby/ruby/pull/1669>

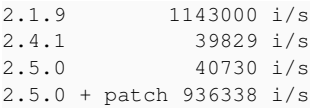

this patch is probably wrong, but it's a good place to start

[normalperson \(Eric Wong\)](https://bugs.ruby-lang.org/users/724) - could you take a look?

### **#10 - 07/25/2017 04:33 PM - normalperson (Eric Wong)**

#### [pdahorek@seznam.cz](mailto:pdahorek@seznam.cz) wrote:

Issue [#13167](https://bugs.ruby-lang.org/issues/13167) has been updated by ahorek (Pavel Rosický).

<https://github.com/ruby/ruby/pull/1669>

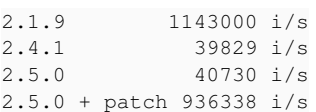

#### Thanks.

this patch is probably wrong, but it's a good place to start

[normalperson \(Eric Wong\)](https://bugs.ruby-lang.org/users/724) - could you take a look?

This is [nobu \(Nobuyoshi Nakada\)](https://bugs.ruby-lang.org/users/4)'s job, since he made the original change and knows far more about case-insensitive FSes than I do.

I think the performance on Linux is a separate problem. The 766827 i/s you got on Ubuntu is still worse than Win32; so I think that could be improved, possibly on all platforms.

### **#11 - 07/25/2017 07:15 PM - ahorek (Pavel Rosický)**

Sure, faster glob could make a big difference in overall performance. It's a very good candidate for optimalization.

for Windows and maybe other case-insensitive FS that shares the same codepath we should avoid (or cache) recurring tree-stats for each magic {.txt} which are very expensive ( explained here <https://bugs.ruby-lang.org/issues/13167#note-3>)

## **#12 - 07/31/2017 02:22 PM - ahorek (Pavel Rosický)**

there's a good article about this <https://research.swtch.com/glob> <https://perl5.git.perl.org/perl.git/commitdiff/33252c318625f3c6c89b816ee88481940e3e6f95?hp=57ab6c610267dba697199c8256f4258af7d391c1>

take a look at the python's implementation <https://github.com/python/cpython/commits/3.6/Lib/glob.py>

Ruby has tons of ifs, gotos and recursions for many special cases, it's not very readable and I have a tough time to understand what's happening For instance this Windows problem is solved, Python has different approach, because results of the glob will be the same even with the previous Ruby 2.1 implementation, you just need to normalize the output according to realpaths (I expect that I can't create two files or directories with a same name like "test.txt" and "Test.txt", am I right?)

### simplier example

Dir.glob("c:/test/myapp")

Python **CreateFile** QueryInformationVolume QueryAllInformationFile CloseFile

Ruby 2.1 CreateFile QueryNetworkOpenInformationFile CloseFile

Ruby 2.4.1 CreateFile QueryNetworkOpenInformationFile CloseFile **CreateFile** QueryNetworkOpenInformationFile CloseFile **CreateFile** QueryNetworkOpenInformationFile CloseFile CreateFile QueryNetworkOpenInformationFile CloseFile **QueryFirectory** CloseFile **CreateFile** QueryNetworkOpenInformationFile CloseFile **CreateFile** QueryDirectory CloseFile

I think that Python has fully compatible syntax, even with {} expansion and also works fast on Windows (case sensitive)

## **#13 - 08/27/2017 04:22 PM - ahorek (Pavel Rosický)**

#### <https://github.com/ruby/ruby/pull/1685>

I reverted nobu's change and instead of recursion for simple patterns I want to call "replace\_real\_basename" only for results. There's no need to call it for each directory because the result will always be same. It's not final and I'll be really glad if someone more experienced can help me with it. Also other parts like path normalization could be called only once.

What do you think about optimizing most common use cases like **Dir.glob('/test/file.{html,erb}') Dir.glob('/test/\*')** ?

Ruby 2.4.1

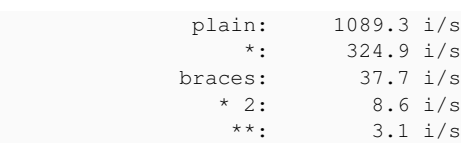

## Trunk (2.5)

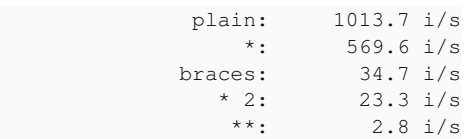

### Trunk  $(2.5) +$  patch

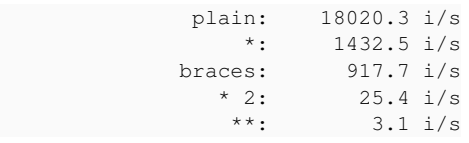

# Ruby 2.1.9

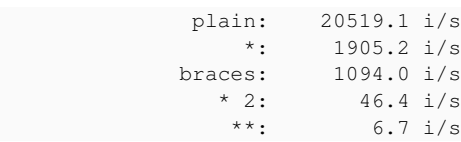

btw Python's performace is even faster then Ruby 2.1.9 (20x), this is a huge difference.

### **#14 - 08/28/2017 12:58 AM - nobu (Nobuyoshi Nakada)**

ahorek (Pavel Rosický) wrote:

There's no need to call it for each directory because the result will always be same.

It is not same.

Path components in middle also should be replaced.

#### **#15 - 09/11/2017 02:28 PM - h.shirosaki (Hiroshi Shirosaki)**

- *File 0001-dir.c-performance-fix-with-braces-using-cache.patch added*
- *File bench\_dir\_glob.rb added*
- *File 0001-dir.c-performance-fix-with-braces.patch added*

replace\_real\_basename() is called for same head plain paths because braces are expanded early before ruby\_glob0().

Moving braces expansion to later phase in glob helper() is a way to reduce replace real basename(). The idea is same as  $\frac{113873}{5}$ .

Another idea is caching real name of each directory and use the cache.

I attached a patch and benchmark script.

Here is my benchmark result.

+ patch: 0001-dir.c-performance-fix-with-braces.patch

+ cache: 0001-dir.c-performance-fix-with-braces-using-cache.patch

#### braces:

Dir["v:/test/myapp/app/views/common/\_menu\_stats{.en,}{.html,}{}{.erb,.builder,.raw,.ruby,.jbuilder,.coffee,}"]

#### recursive:

Dir["v:/test/myapp/app/views/\*\*/\_menu\_stats{.en,}{.html,}{}{.erb,.builder,.raw,.ruby,.jbuilder,.coffee,}"]

### On Windows 10

ruby 2.5.0dev (2017-09-11 trunk 59831) [x64-mingw32]

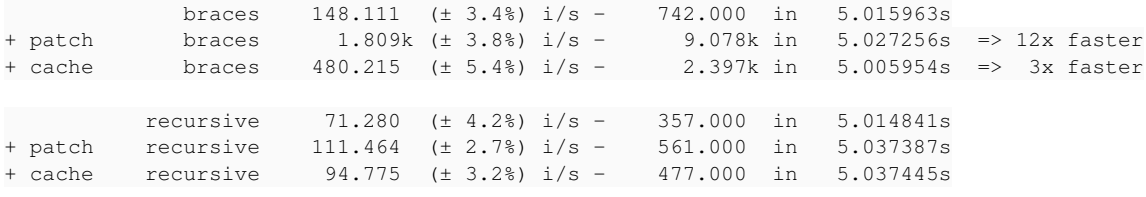

On Linux(Ubuntu 16.04) ruby 2.5.0dev (2017-09-11 trunk 59831) [x86\_64-linux]

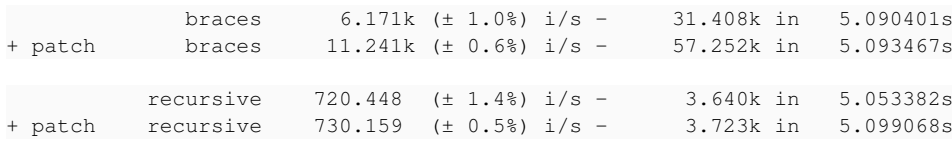

#### **#16 - 09/26/2017 07:24 PM - naruse (Yui NARUSE)**

*- Related to Feature #13873: Optimize Dir.glob with FNM\_EXTGLOB added*

## **#17 - 02/05/2018 04:00 PM - sfcgeorge (Simon George)**

Is there any progress on this, I see feature [#13873](https://bugs.ruby-lang.org/issues/13873) is related, but it looks like that got reverted again?<https://bugs.ruby-lang.org/issues/13873>

I ran into this issue with Rails; when a request doesn't specify the format Rails uses this Glob and it takes 10x longer to respond. In our real-world app that means collection partials that normally take 40ms each now take 300ms, thus the whole page takes 5 or more seconds! There's an issue I opened with Rails but it seems this is the root cause<https://github.com/rails/rails/issues/30502>

#### **#18 - 02/06/2018 02:08 AM - h.shirosaki (Hiroshi Shirosaki)**

*- File deleted (0001-dir.c-performance-fix-with-braces.patch)*

### **#19 - 02/06/2018 02:22 AM - h.shirosaki (Hiroshi Shirosaki)**

#### *- File 0001-dir.c-performance-fix-with-braces.patch added*

## [#13873](https://bugs.ruby-lang.org/issues/13873) seems reverted in order to avoid test changes (incompabitility of the order).

My patch (0001-dir.c-performance-fix-with-braces.patch) passes test-all and test-rubyspec without test changes. It would be more similar to trunk behavior than  $\#13873$  implementation although not 100% compatible. I rebased a patch for latest trunk and did some format fix.

## **#20 - 08/05/2018 04:46 PM - ahorek (Pavel Rosický)**

- *File bench\_dir\_glob2.rb added*
- *File windows\_recursive.png added*
- *File windows\_list.png added*
- *File windows\_braces.png added*
- *File linux\_recursive.png added*
- *File linux\_list.png added*
- *File linux\_braces.png added*

## **#21 - 08/05/2018 05:40 PM - ahorek (Pavel Rosický)**

[h.shirosaki \(Hiroshi Shirosaki\),](https://bugs.ruby-lang.org/users/2931) thanks for your work on this. I tested your patch 0001-dir.c-performance-fix-with-braces.patch (ruby head + braces) based on the current trunk <https://github.com/ruby/ruby/pull/1864>

#### environment:

Samsung 850 Pro 250GB AMD 8350FX 8C Windows 10 and Ubuntu 16GB DDR3

```
ruby 2.6.0dev (2018-08-05 trunk 64192) [x86_64-linux]
jruby 9.2.1.0-SNAPSHOT (2.5.0) 2018-08-02 5aa064b Java HotSpot(TM) 64-Bit Server VM 10.0.1+10 on 10.0.1+10 +ji
t [linux-x86_64]
```
#### ratio (faster than trunk)

linux braces 1.26x linux recursive 0.99x windows braces 10.75x windows recursive 1.66x

I think the patch fixes the main problem I originaly reported. Especially "windows braces" is almost 11-times faster, almost as fast as ruby 2.1.9 was.

I also tested it with my rspec suite and it runs 2.14x faster, this is a huge perf difference. It passes all tests.

ruby trunk 22 minutes 46 seconds ruby trunk + patch 10 minutes 5 seconds

cc [nobu \(Nobuyoshi Nakada\)](https://bugs.ruby-lang.org/users/4) if you have time, could you please review it?

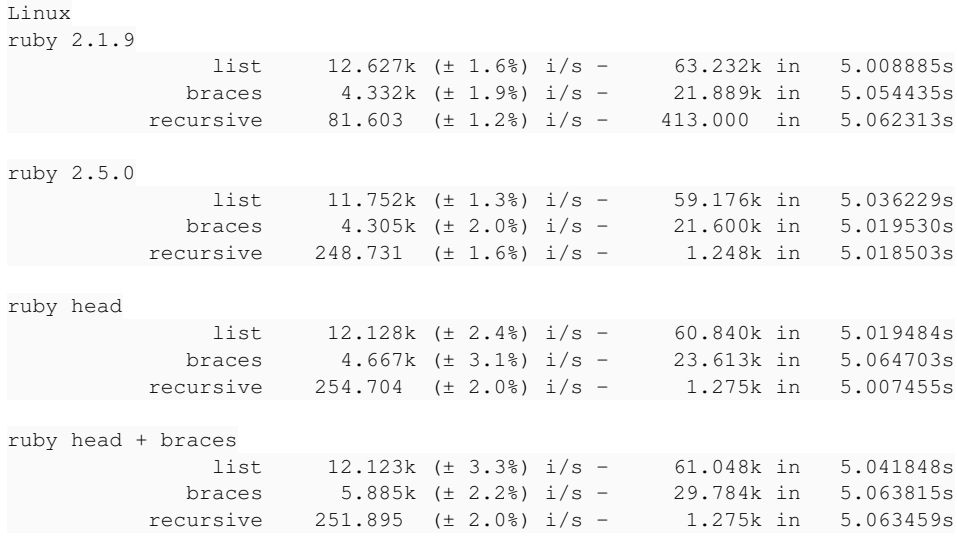

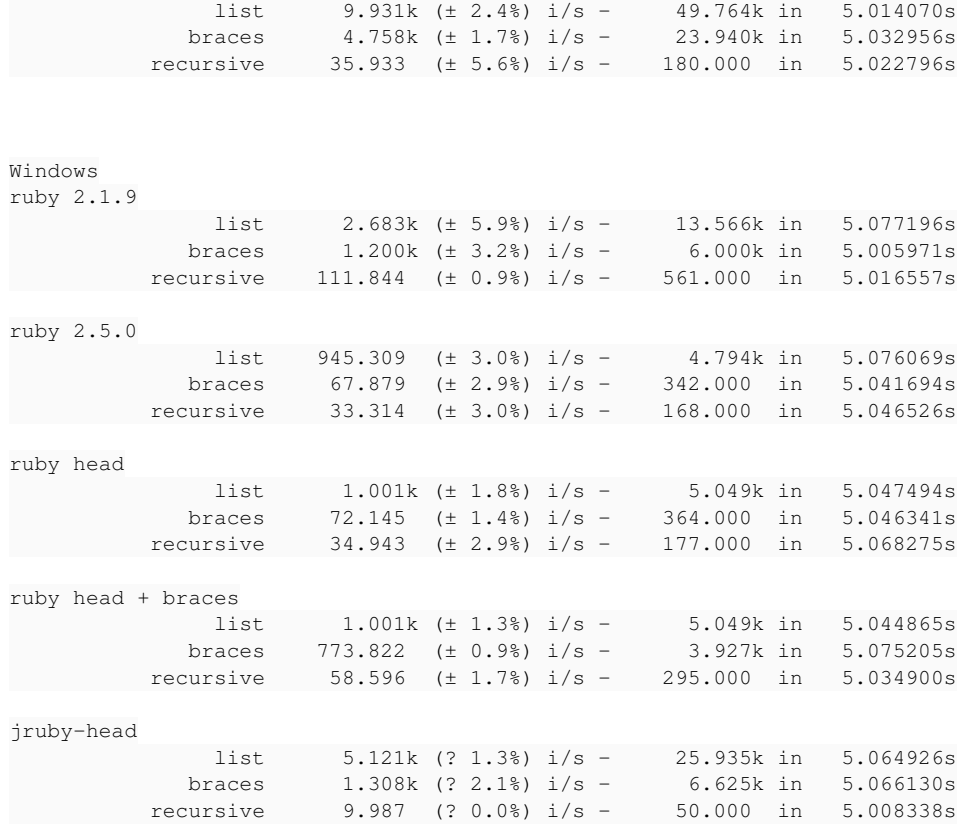

#### livinux braces.phasing ang windows

jruby-head

#### **#22 - 08/09/2018 07:55 AM - h.shirosaki (Hiroshi Shirosaki)**

*- Assignee set to nobu (Nobuyoshi Nakada)*

*- Status changed from Open to Assigned*

## **#23 - 09/13/2018 07:53 AM - nobu (Nobuyoshi Nakada)**

*- Assignee changed from nobu (Nobuyoshi Nakada) to h.shirosaki (Hiroshi Shirosaki)*

Thank you for the patch, let's try, please commit the patch for braces.

## **#24 - 09/13/2018 07:53 AM - naruse (Yui NARUSE)**

0001-dir.c-performance-fix-with-braces.patch It would be more similar to trunk behavior than [#13873](https://bugs.ruby-lang.org/issues/13873) implementation although not 100% compatible.

I'm wondering whether this incompatibility is critical or not. Anyway the easiest way is just merge it and wait the feedback from Rails.

# **#25 - 09/22/2018 01:11 AM - Anonymous**

*- Status changed from Assigned to Closed*

Applied in changeset [trunk|r64810](https://bugs.ruby-lang.org/projects/ruby-trunk/repository/trunk/revisions/64810).

dir.c: performance fix with braces

Braces were expended before ruby\_glob0(). This caused to call replace\_real\_basename() for same plain patterns repeatedly. Move blace expansion into glob\_helper() in ruby\_glob0() to reduce replace\_real\_basename() call. This fix changes the order of glob results. [Feature [#13167\]](https://bugs.ruby-lang.org/issues/13167) [Fix GH-1864]

## **#26 - 09/23/2018 02:35 AM - k0kubun (Takashi Kokubun)**

After this commit is merged, some CIs that has -DVM\_CHECK\_MODE=2 and continue to test latest revision started to randomly crash "TestGem#test\_load\_plugins":

<http://ci.rvm.jp/results/trunk-asserts@silicon-docker> <http://ci.rvm.jp/results/trunk-vm-asserts@silicon-docker>

Their logs will be lost after 3 days, so I attach persisted failed logs too: <https://gist.github.com/ko1/2c905ef9194b727001bea1fa5cb22f70> <https://gist.github.com/ko1/f4f9afb4ea2e48600467ca0a75decd58> <https://gist.github.com/ko1/ba7cc479072764cb46482f112811d4b6> ... and more

There may be a possibility that rubygems will become unstable by this (but currently it's reproductive only when -DVM\_CHECK\_MODE=2 is used), and I'm writing here since CI notifies the failure too often.

## **#27 - 09/26/2018 04:09 AM - h.shirosaki (Hiroshi Shirosaki)**

k0kubun (Takashi Kokubun) wrote:

After this commit is merged, some CIs that has -DVM\_CHECK\_MODE=2 and continue to test latest revision started to randomly crash "TestGem#test\_load\_plugins": <http://ci.rvm.jp/results/trunk-asserts@silicon-docker>

<http://ci.rvm.jp/results/trunk-vm-asserts@silicon-docker>

Their logs will be lost after 3 days, so I attach persisted failed logs too: <https://gist.github.com/ko1/2c905ef9194b727001bea1fa5cb22f70> <https://gist.github.com/ko1/f4f9afb4ea2e48600467ca0a75decd58> <https://gist.github.com/ko1/ba7cc479072764cb46482f112811d4b6> ... and more

Is that fixed by r64849? Thanks for the patch.

## **#28 - 09/26/2018 06:10 AM - k0kubun (Takashi Kokubun)**

I hope so too (not confident enough since it was a random failure). Thank you for your attention to these CIs.

## **Files**

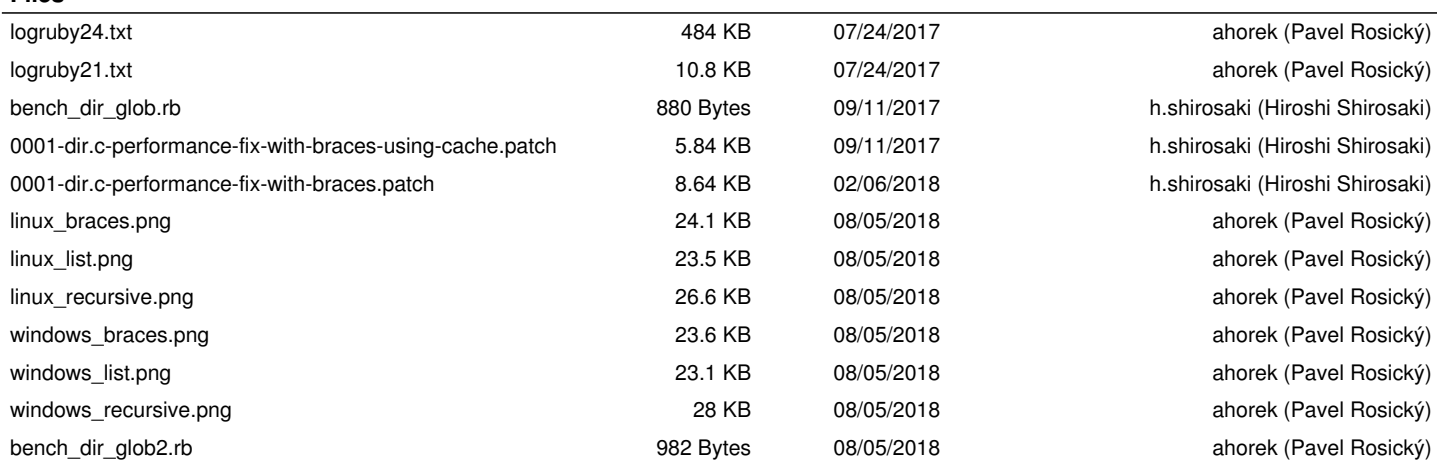